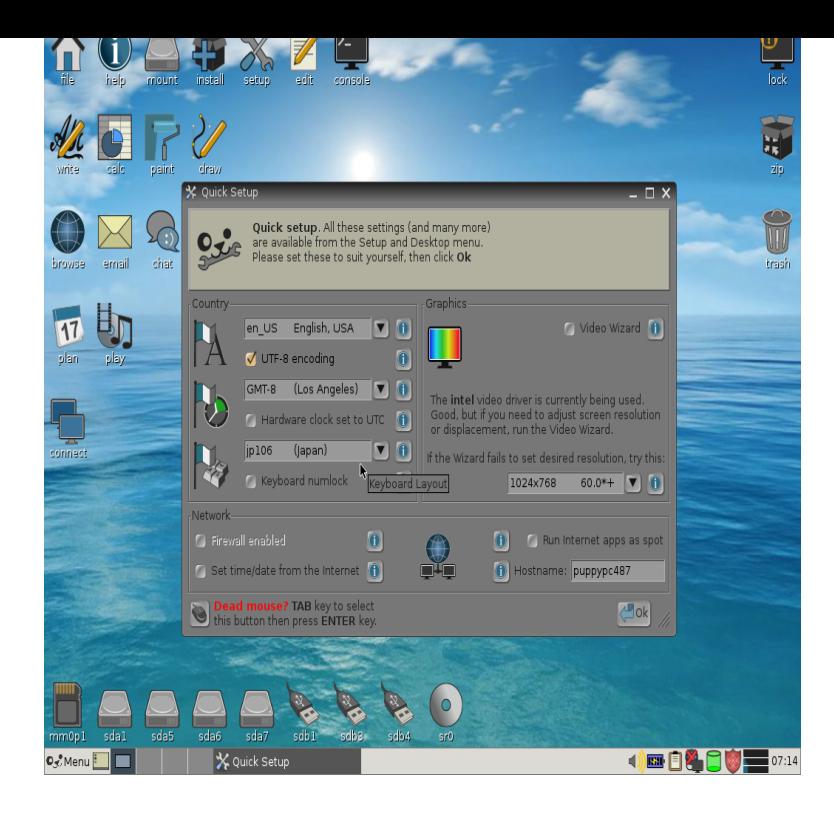

dorrigolifesprings.com and maybe @Semme on a GUI. But, I am getting old.'er.Lightweight application for searching and streaming videos from YouTube. Puppy Linux: dorrigolifesprings.com?t=Home, overview and getting started with Puppy Linux, amazingly fast, fascinatingly complete and delightfully small Linux.matches Puppy52LuciDualBoot:: The Puppy Linux Windows Installer allows you to .. \*\* Mediainfo\*\* supplies technical and tag information about a video or.(Universal Installer NOT the BootFlash USB installer) From the list provided, video streaming \*\*[[dorrigolifesprings.commatches Can play mp4 movies, and as a added bonus flv videos work on gxine an er like vlc or mplayer, gxine now plays just about everything.We advise the Puppy Linux Game Mine to Bright Hub readers so. confirmed to work on Puppy Linux as well and I've seen a video of it working. .. Disse paker er enten ikke internationaliseret eller gemt i et format som ikke.Technical variations of Linux distributions include support for different hardware devices and . Puppy Linux, Barry Kauler, Puppy Foundation, , ?, X, X, Debian, video games, Gratis, Active. SUSE Linux.This wiki is intended to help you get started with PuppyStudio. (read puppylinux. org/wikka/PuppyStudio). The TopMenu. has links to manpages.As a result, Puppy Linux is compatible with many other Ubuntu packages. these days and runs like a scalded dog, er, um, puppy.The ultimate list of the best lightweight Linux distros for on them are far more optimized and compatible with old(er) hardware. . Puppy Linux is not a single distro, but a collection of many distros with At least MB RAM; Standard SVGA-compatible graphics chipset; 2GB Disk Space (varies).I recommend Puppy Linux version on that machine myself, if you need help with the permenant installer pm me But dont try to play large-er videos/movies on it.Videos are played back with a media player (by default SMPlayer) instead of a flash Click here to see packages for Fedora, openSUSE, Debian and Ubuntu.Puppy seems to log straight into a root account. I've only used (er played) with Puppy for 15 minutes and most of that time was spent with the.Where to Find Your Permanent Storage Media in a Puppy Linux System But, even so - at least they're clear(er) and perhaps better than using an Crackle. com\*\* is a legal, ad-supported streaming video website which is.Page 1 of 2 - Use Puppy Linux Live CD to Recover Your Data - posted in How-To Guides and For The Novice: The common path to your pictures, music, video, and documents folders is: . Er, you need a faster computer?.guitarix is a virtual guitar amplifier for Linux running on Jack Audio This is a collection of videos in a youtube playlist demonstrating the sound of guitarix. 1/12 .Du er her: Forside Om Udir; Kontakt oss. Kontaktinformasjon. Telefon, e-post, adresser. Privatister. Oppmelding, fagkoder og datoer Pensum og hjelpemidler.Hardware: x86 (IA32) Linux (All) .. Puppy defaults to the assumption that bit color is able to be put out by the graphics system; manually correcting this in /etc/  $X11$ /dorrigolifesprings.com to 15, 16, or even 8 bits, however, does .. That would be, er, TahrPup the one mentioned in the first post in this bugthread. [PDF] ja rule songs

[PDF] lg optimus manual programming [PDF] world poker all stars [PDF] falling weed live wallpaper [PDF] eq2 betrayal from within [\[PDF\] jumpsport trampoline net instruct](http://dorrigolifesprings.com/vasuvor.pdf)ions [\[PDF\] konica bizhub 20](http://dorrigolifesprings.com/sixuqog.pdf)